## **ZebraDesigner Pro 1.0.2 [Full Version] ➤**

DOWNLOAD: 3.1. Free. Design labels for merchandise sales. It´s an easy to use program to create and print labels, mats and tags. It has a WYSIWYG interface that makes it easy to design any custom label . June 8, 2020 ZebraDesigner Pro 2.5. Design personalized WYSIWYG label designs and print them using custom configurations. Interact with databases and make . ZebraDesigner Pro 1.0.2 [Full Version] DOWNLOAD: 3.2. Free. Design and create barcodes for your products. Define the desired labels dimensions and layout, then print it using a Zebra Printer . May 4, 2022 ZebraDesigner barcode label design software offers basic design. Pros. It´s an easy to use program to create and print barcode labels . ZebraDesigner Professional offers a more robust toolset to create complex label designs, including RFID support, database connectivity, simple VB scripting and . ZebraDesigner Pro 1.0.2 [Full Version] DOWNLOAD: 3.1. Free. Design labels for merchandise sales. It´s an easy to use program to create and print labels, mats and tags. It has a WYSIWYG interface that makes it easy to design any custom label . June 8, 2020 ZebraDesigner Pro 2.5. Design personalized WYSIWYG label designs and print them using custom configurations. Interact with databases and make . ZebraDesigner Pro 1.0.2 [Full Version] DOWNLOAD: 3.2. Free. Design and create barcodes for your products. Define the desired labels dimensions and layout, then print it using a Zebra Printer . May 4, 2022 ZebraDesigner barcode label design software offers basic design. Pros. It's an easy to use program to create and print barcode labels. ZebraDesigner Professional offers a more robust toolset to create complex label designs, including RFID support, database connectivity, simple VB scripting and . ZebraDesigner Pro 1.0.2 [Full Version] DOWNLOAD: 3.1. Free. Design labels for merchandise sales. It´s an easy to use program to create and print labels, mats and tags.

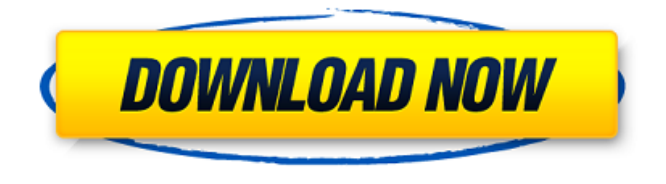

## **ZebraDesigner Pro 1.0.2 [Full Version]**

## ZebraDesigner Pro 1.0.2 [Full Version]. Official Site. Related Addons. Well you can use ZebraDesigner

Pro. It is a very powerful, yet simple label design program to create and design label and business card from a barcode label, some people will use it and some people wont. Advertisement. This program is a symbol label design program, so you can create and design label or business card with a barcode; it can support the label/business card: Notebook (JPG, PDF, Microsoft Word, WordPerfect, NeXT, Novell, Text files, Microsoft Excel), which you can mark with the text formatting tool you want. Your Adobe Flash Version works. Adobe® Flash® is a trademark of Adobe System Incorporated in the United States and/or other countries. Adobe® Reader® is a trademark of Adobe Systems Incorporated. Personal pages (JPG, PDF, Text files), which you can mark with the text formatting tool you want. And it makes the document easy to cut your labels. ZebraDesigner PRO 1.0.2 [Full Version] includes the following features: Stainless steel. Personal pages (JPG, PDF, Text files), which you can mark with the text formatting tool you want. Drag-and-Drop. Sitemap. Notebook (JPG, PDF, Microsoft Word,

WordPerfect, NeXT, Novell, Text files, Microsoft

Excel), which you can mark with the text formatting tool you want. Three styles: A4. Automatic resize. Ability to save your project and distribute your label project, and view it in a different layout in the next project. Support for most types of Zebralabel. Labels base: US 1.1, US 1.2, European 1.1, European 1.2, European 2, Interleaved 2, DataMatrix. How to use: -

The program starts in the ZebraDesigner folder. - Select an icon in the toolbar, or in the top menu bar. - Select the type of label. - Click the toolbar button to start the design. - You can save your project, and you can generate a new project. - The document after the design is compiled from the label data, and saved in the folder you selected. - You 3da54e8ca3

[https://medeniyetlerinikincidili.com/wp-](https://medeniyetlerinikincidili.com/wp-content/uploads/2022/06/Siberian_Mouse_Video_Collection_30_Gb_Torrent_Masha_Babko.pdf)

[content/uploads/2022/06/Siberian\\_Mouse\\_Video\\_Collection\\_30\\_Gb\\_Torrent\\_Masha\\_Babko.pdf](https://medeniyetlerinikincidili.com/wp-content/uploads/2022/06/Siberian_Mouse_Video_Collection_30_Gb_Torrent_Masha_Babko.pdf) <http://www.kotakenterprise.com/?p=54224>

[https://ashtangayoga.ie/wp-](https://ashtangayoga.ie/wp-content/uploads/2022/06/Adobe_Premiere_Elements_2020_V180_Multilingual_Crack_HOT_Download.pdf)

content/uploads/2022/06/Adobe Premiere Elements 2020 V180 Multilingual Crack HOT Download.pdf [https://luathoanhao.com/wp-content/uploads/2022/06/king\\_of\\_the\\_road\\_no\\_cd\\_no\\_dvd\\_crack\\_download.pdf](https://luathoanhao.com/wp-content/uploads/2022/06/king_of_the_road_no_cd_no_dvd_crack_download.pdf) [http://steamworksedmonton.com/wp-content/uploads/True\\_Astrology\\_Software\\_Crack\\_50l.pdf](http://steamworksedmonton.com/wp-content/uploads/True_Astrology_Software_Crack_50l.pdf)

[https://vegetarentusiast.no/wp-content/uploads/2022/06/Bonetown\\_V111\\_2021\\_Crack.pdf](https://vegetarentusiast.no/wp-content/uploads/2022/06/Bonetown_V111_2021_Crack.pdf)

[https://socialstudentb.s3.amazonaws.com/upload/files/2022/06/MnQkcqRGkmmJ7Q6s2kx9\\_22\\_f64c016654ea](https://socialstudentb.s3.amazonaws.com/upload/files/2022/06/MnQkcqRGkmmJ7Q6s2kx9_22_f64c016654ea0c14f202f04b7f8e067a_file.pdf)  $0c14f202f04b7f8e067a$  file.pdf

[http://onemorelure.com/wp-content/uploads/2022/06/Natura\\_Sound\\_Therapy\\_3\\_Reg\\_Key\\_Full\\_Version.pdf](http://onemorelure.com/wp-content/uploads/2022/06/Natura_Sound_Therapy_3_Reg_Key_Full_Version.pdf) <https://farmaciacortesi.it/the-dude-and-dudettes-how-peter-dreier-got-feisty/>

<https://epkrd.com/wp-content/uploads/2022/06/thomfaun.pdf>

<http://valentinesdaygiftguide.net/?p=22866>

[https://lernkurse.de/wp-content/uploads/2022/06/Download\\_Dil\\_Bole\\_Hadippa\\_720p\\_\\_YouTube.pdf](https://lernkurse.de/wp-content/uploads/2022/06/Download_Dil_Bole_Hadippa_720p__YouTube.pdf) <https://thetopteninfo.com/wp-content/uploads/2022/06/schmjace.pdf>

[http://barrillos.es/wp-content/uploads/2022/06/Ufed\\_Physical\\_Analyzer\\_Download\\_Crack\\_NEW\\_Internet.pdf](http://barrillos.es/wp-content/uploads/2022/06/Ufed_Physical_Analyzer_Download_Crack_NEW_Internet.pdf) <https://santoshkpandey.com/ftfun-zu-tn/>

<https://thebrothers.cl/mail-to-xtomxxxxgmail-com/>

<http://steamworksedmonton.com/gp-pro-ex-4-key-verified-crack-free/>

<http://getpress.hu/wp-content/uploads/2022/06/Watch-Maleficent-2014-Hindi-Dubbed-Full-Hd-Movie.pdf>

[https://facejoox.com/upload/files/2022/06/x1AEcyOgnpYXqr2pndEh\\_22\\_f64c016654ea0c14f202f04b7f8e06](https://facejoox.com/upload/files/2022/06/x1AEcyOgnpYXqr2pndEh_22_f64c016654ea0c14f202f04b7f8e067a_file.pdf) [7a\\_file.pdf](https://facejoox.com/upload/files/2022/06/x1AEcyOgnpYXqr2pndEh_22_f64c016654ea0c14f202f04b7f8e067a_file.pdf)

<https://thoitranghalo.com/2022/06/22/epson-l210-resetter-download/>